# <span id="page-0-0"></span>Package 'tidySummarizedExperiment'

April 12, 2022

Type Package

Title Brings SummarizedExperiment to the Tidyverse

Version 1.4.1

Description

tidySummarizedExperiment is an adapter that abstracts the 'SummarizedExperiment' container in the form of tibble and allows the data manipulation, plotting and nesting using 'tidyverse'

License GPL-3

Depends R (>= 4.0.0), SummarizedExperiment

Imports tibble (>= 3.0.4), dplyr, magrittr, tidyr, ggplot2, rlang, purrr, lifecycle, methods, plotly, utils, S4Vectors, tidyselect, ellipsis, pillar, stringr, cli, fansi

Suggests BiocStyle, testthat, knitr, markdown

#### VignetteBuilder knitr

RdMacros lifecycle

**Biarch** true

biocViews AssayDomain, Infrastructure, RNASeq, DifferentialExpression, GeneExpression, Normalization, Clustering, QualityControl, Sequencing, Transcription, Transcriptomics

Encoding UTF-8

LazyData true

RoxygenNote 7.1.1

Roxygen list(markdown = TRUE)

LazyDataCompression xz

URL <https://github.com/stemangiola/tidySummarizedExperiment>

BugReports <https://github.com/stemangiola/tidySummarizedExperiment/issues>

git\_url https://git.bioconductor.org/packages/tidySummarizedExperiment

git\_branch RELEASE\_3\_14

git\_last\_commit d6496b2

git\_last\_commit\_date 2021-10-27

<span id="page-1-0"></span>Date/Publication 2022-04-12

Author Stefano Mangiola [aut, cre] Maintainer Stefano Mangiola <mangiolastefano@gmail.com>

# R topics documented:

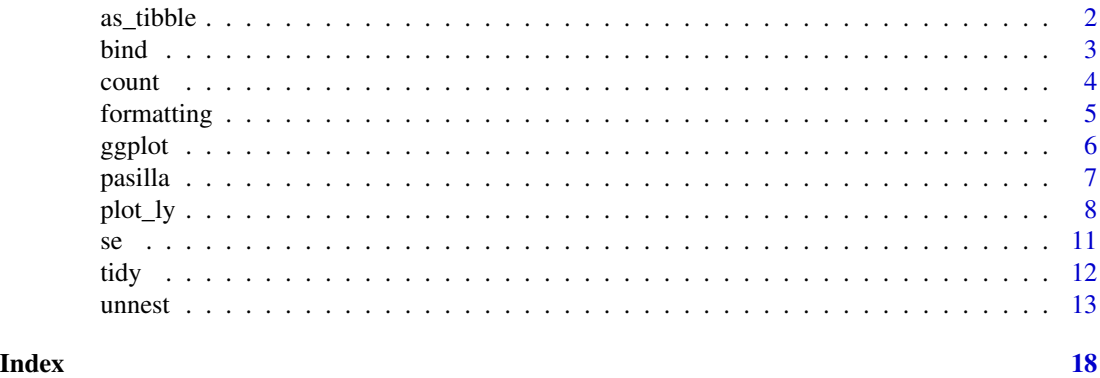

as\_tibble *Coerce lists, matrices, and more to data frames*

# Description

# [Maturing]

as\_tibble() turns a SummarizedExperiment existing object into a so-called tibble, a data frame with class tbl\_df.

### Arguments

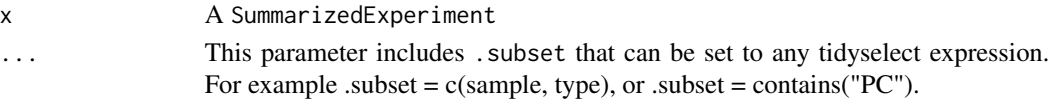

# Value

A tibble

# Examples

```
tidySummarizedExperiment::pasilla %>%
    as_tibble()
```

```
tidySummarizedExperiment::pasilla %>%
    as_tibble(.subset = -c(condition, type))
```
# Description

This is an efficient implementation of the common pattern of do.call(rbind,dfs) or do.call(cbind,dfs) for binding many data frames into one.

#### Arguments

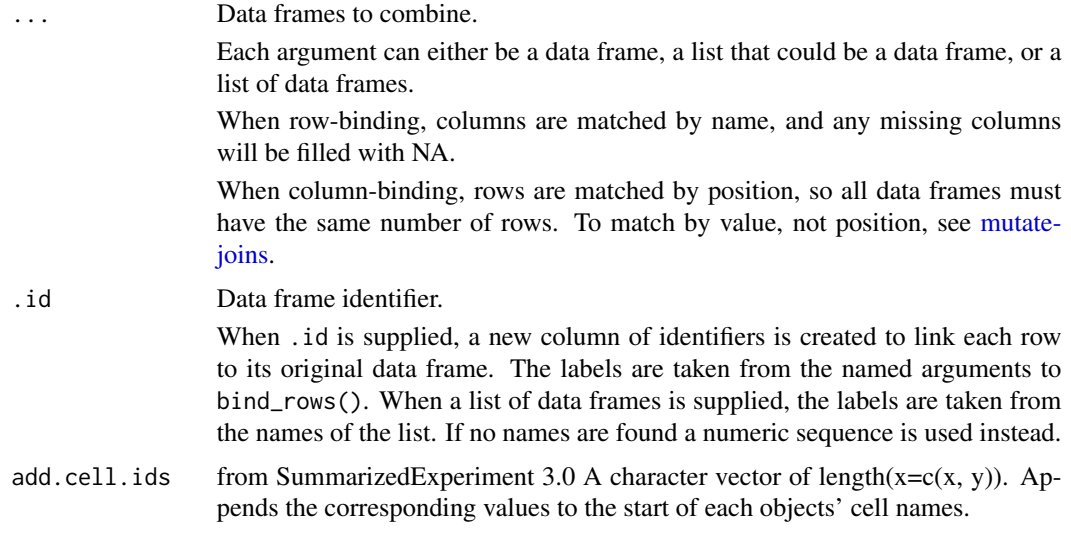

# Details

The output of bind\_rows() will contain a column if that column appears in any of the inputs.

# Value

bind\_rows() and bind\_cols() return the same type as the first input, either a data frame, tbl\_df, or grouped\_df.

### Examples

```
%>%` <- magrittr::`%>%`
library(tibble)
tt <- tidySummarizedExperiment::pasilla
bind_rows(tt, tt)
num_rows <- nrow(tidySummarizedExperiment::as_tibble(tt))
tt %>% bind_cols(tibble(a=0, num_rows))
```
<span id="page-2-0"></span>

### <span id="page-3-0"></span>Description

count() lets you quickly count the unique values of one or more variables:  $df$ % count(a,b) is roughly equivalent to df  $\frac{2}{8}$  group\_by(a,b)  $\frac{2}{8}$  summarise(n=n()). count() is paired with tally(), a lower-level helper that is equivalent to df %>% summarise(n=n()). Supply wt to perform weighted counts, switching the summary from n=n() to n=sum(wt).

add\_count() are add\_tally() are equivalents to count() and tally() but use mutate() instead of summarise() so that they add a new column with group-wise counts.

#### Usage

```
count(
  x,
  ...,
 wt = NULL,sort = FALSE,
 name = NULL,drop = group_by_drop_default(x)\lambda
```
# Arguments

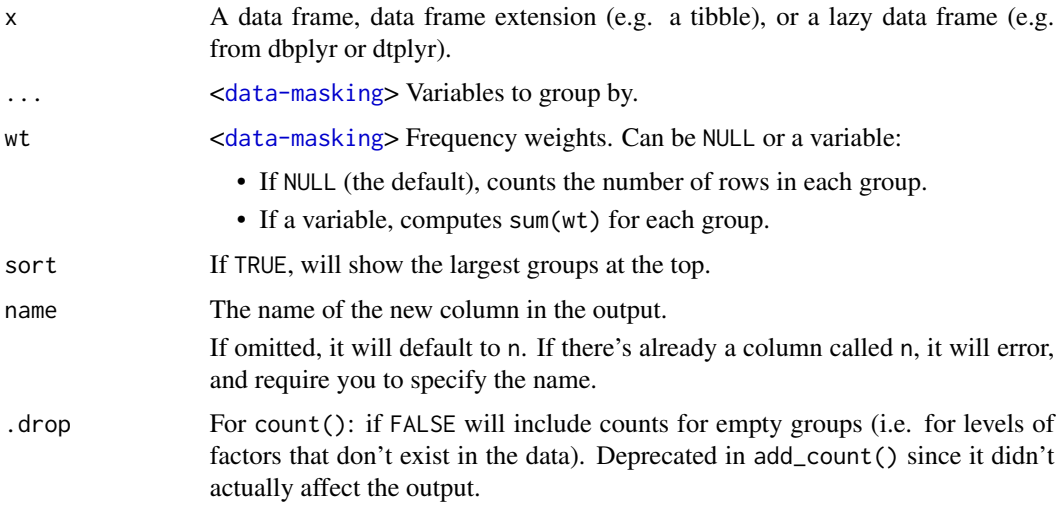

# Value

An object of the same type as .data. count() and add\_count() group transiently, so the output has the same groups as the input.

# <span id="page-4-0"></span>formatting 5

# Examples

```
%>%` <- magrittr::`%>%`
tidySummarizedExperiment::pasilla %>%
```
count(.sample)

formatting *Printing tibbles*

# Description

### [Maturing]

One of the main features of the tbl\_df class is the printing:

- Tibbles only print as many rows and columns as fit on one screen, supplemented by a summary of the remaining rows and columns.
- Tibble reveals the type of each column, which keeps the user informed about whether a variable is, e.g., <chr> or <fct> (character versus factor).

Printing can be tweaked for a one-off call by calling print() explicitly and setting arguments like n and width. More persistent control is available by setting the options described below.

# Arguments

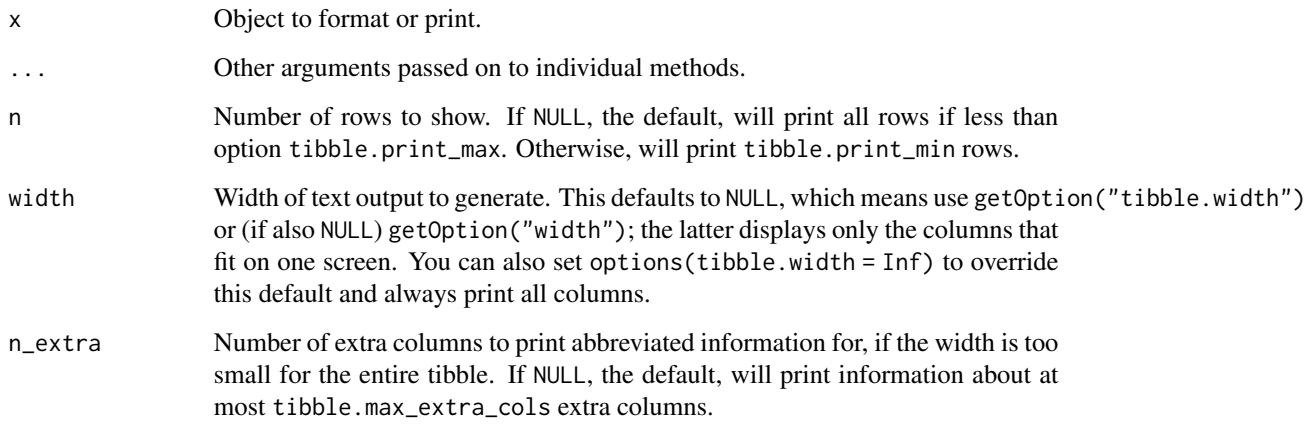

# Value

Nothing

#### <span id="page-5-0"></span>Package options

The following options are used by the tibble and pillar packages to format and print tbl\_df objects. Used by the formatting workhorse  $trunc\_mat()$  and, therefore, indirectly, by  $print.tbl()$ .

- tibble.print\_max: Row number threshold: Maximum number of rows printed. Set to Inf to always print all rows. Default: 20.
- tibble.print\_min: Number of rows printed if row number threshold is exceeded. Default: 10.
- tibble.width: Output width. Default: NULL (use width option).
- tibble.max\_extra\_cols: Number of extra columns printed in reduced form. Default: 100.
- pillar.bold: Use bold font, e.g. for column headers? This currently defaults to FALSE, because many terminal fonts have poor support for bold fonts.
- pillar.subtle: Use subtle style, e.g. for row numbers and data types? Default: TRUE.
- pillar.subtle\_num: Use subtle style for insignificant digits? Default: FALSE, is also affected by the pillar.subtle option.
- pillar.neg: Highlight negative numbers? Default: TRUE.
- pillar.sigfig: The number of significant digits that will be printed and highlighted, default: 3. Set the pillar.subtle option to FALSE to turn off highlighting of significant digits.
- pillar.min\_title\_chars: The minimum number of characters for the column title, default: 15. Column titles may be truncated up to that width to save horizontal space. Set to Inf to turn off truncation of column titles.
- pillar.min\_chars: The minimum number of characters wide to display character columns, default: 0. Character columns may be truncated up to that width to save horizontal space. Set to Inf to turn off truncation of character columns.
- pillar.max\_dec\_width: The maximum allowed width for decimal notation, default 13.

#### Examples

```
library(dplyr)
pasilla %>% print()
```
ggplot *Create a new ggplot from a tidySummarizedExperiment object*

#### Description

ggplot() initializes a ggplot object. It can be used to declare the input data frame for a graphic and to specify the set of plot aesthetics intended to be common throughout all subsequent layers unless specifically overridden.

#### <span id="page-6-0"></span>pasilla **2008** and 2008 and 2008 and 2008 and 2008 and 2008 and 2008 and 2008 and 2008 and 2008 and 2008 and 20

#### Arguments

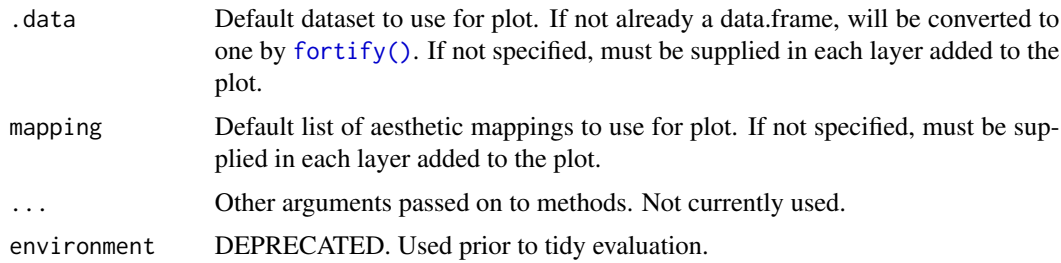

#### Details

 $ggplot()$  is used to construct the initial plot object, and is almost always followed by  $+$  to add component to the plot. There are three common ways to invoke ggplot():

The first method is recommended if all layers use the same data and the same set of aesthetics, although this method can also be used to add a layer using data from another data frame. See the first example below. The second method specifies the default data frame to use for the plot, but no aesthetics are defined up front. This is useful when one data frame is used predominantly as layers are added, but the aesthetics may vary from one layer to another. The third method initializes a skeleton ggplot object which is fleshed out as layers are added. This method is useful when multiple data frames are used to produce different layers, as is often the case in complex graphics.

#### Value

A ggplot

#### Examples

```
library(ggplot2)
```
tidySummarizedExperiment::pasilla %>%

```
tidySummarizedExperiment::ggplot(aes(sample, counts)) +
geom_boxplot()
```
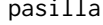

Read counts of RNA-seq samples of Pasilla knock-down by Brooks et *al.*

#### Description

A SummarizedExperiment dataset containing the transcriptome information for Drosophila Melanogaster.

### Usage

data(pasilla)

# <span id="page-7-0"></span>Format

containing 14599 features and 7 biological replicates.

#### Source

<https://bioconductor.org/packages/release/data/experiment/html/pasilla.html>

plot\_ly *Initiate a plotly visualization*

# Description

This function maps R objects to [plotly.js,](https://plot.ly/javascript/) an (MIT licensed) web-based interactive charting library. It provides abstractions for doing common things (e.g. mapping data values to fill colors (via color) or creating [animations](#page-0-0) (via frame)) and sets some different defaults to make the interface feel more 'R-like' (i.e., closer to [plot\(\)](#page-0-0) and [ggplot2::qplot\(\)](#page-0-0)).

### Usage

```
plot_ly(
  data = data.frame(),
  ...,
  type = NULL,
  name = NULL,color = NULL,
  colors = NULL,
  alpha = NULL,stroke = NULL,
  strokes = NULL,
  alpha_stroke = 1,
  size = NULL,
  sizes = c(10, 100),
  span = NULL,spans = c(1, 20),
  symbol1 = NULL,symbols = NULL,
  linetype = NULL,
  linetypes = NULL,
  split = NULL,frame = NULL,
  width = NULL,height = NULL,source = "A")
```
#### <span id="page-8-0"></span>plot\_ly the second property of  $\mathcal{S}_2$  9

# Arguments

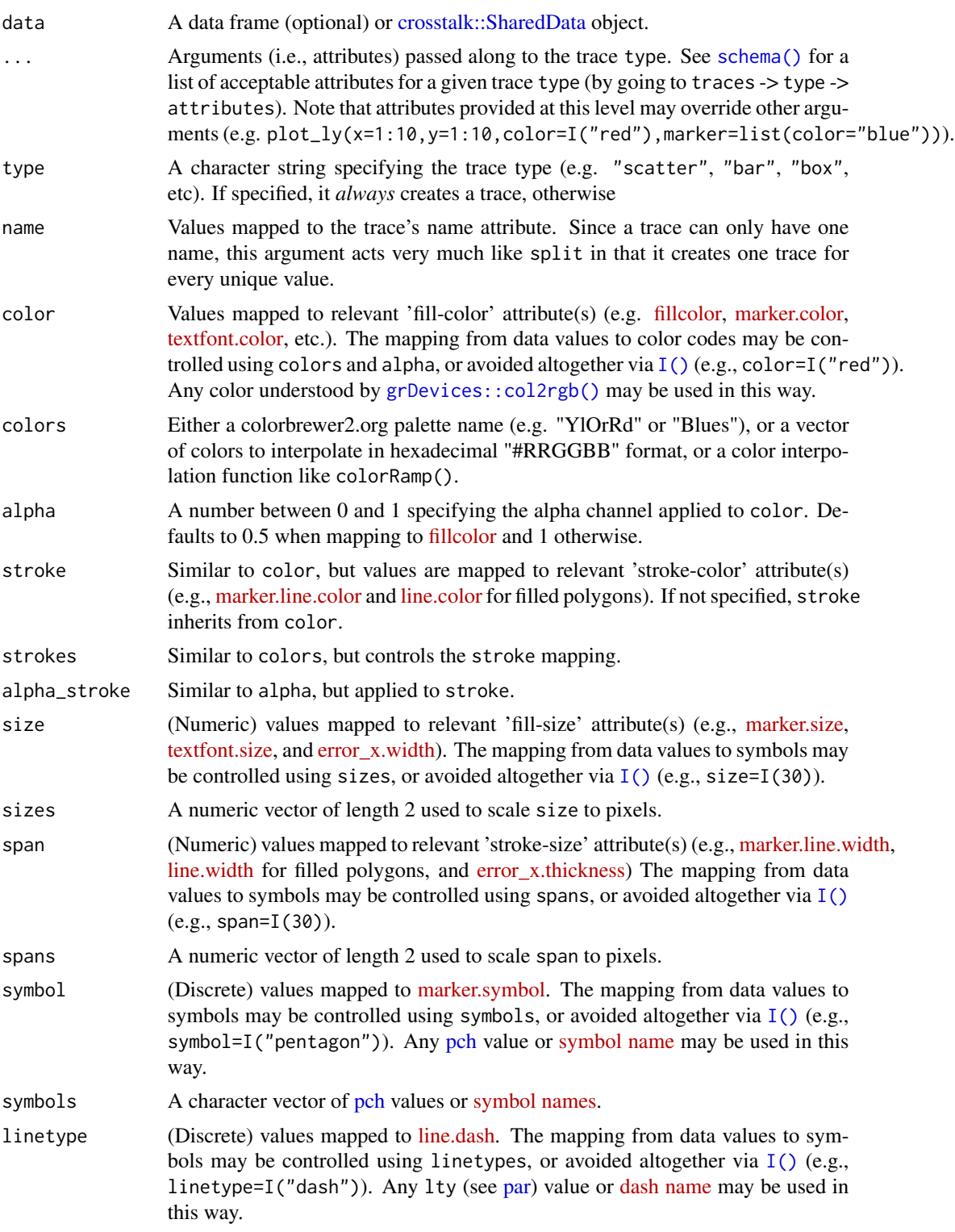

<span id="page-9-0"></span>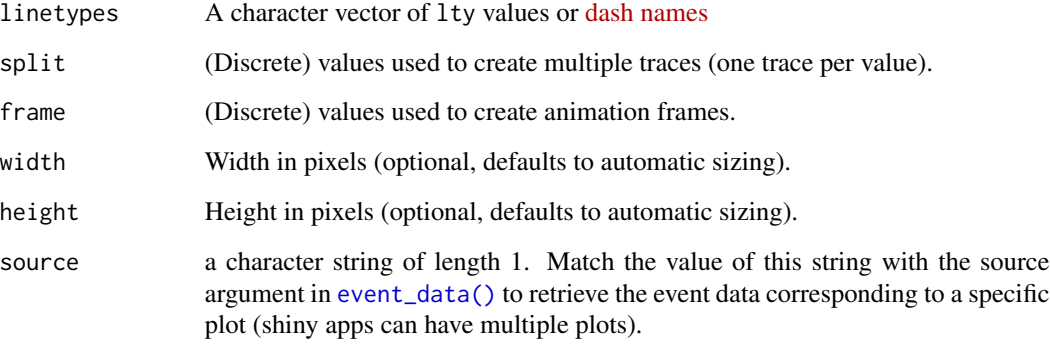

#### Details

Unless type is specified, this function just initiates a plotly object with 'global' attributes that are passed onto downstream uses of [add\\_trace\(\)](#page-0-0) (or similar). A [formula](#page-0-0) must always be used when referencing column name(s) in data (e.g. plot\_ly(mtcars, x=~wt)). Formulas are optional when supplying values directly, but they do help inform default axis/scale titles (e.g., plot\_ly(x=mtcars\$wt) vs plot\_ly(x=~mtcars\$wt))

# Value

A plotly

#### Author(s)

Carson Sievert

# References

<https://plotly-r.com/overview.html>

#### See Also

- For initializing a plotly-geo object: [plot\\_geo\(\)](#page-0-0)
- For initializing a plotly-mapbox object: [plot\\_mapbox\(\)](#page-0-0)
- For translating a ggplot2 object to a plotly object: [ggplotly\(\)](#page-0-0)
- For modifying any plotly object: [layout\(\)](#page-0-0), [add\\_trace\(\)](#page-0-0), [style\(\)](#page-0-0)
- For linked brushing: [highlight\(\)](#page-0-0)
- For arranging multiple plots: [subplot\(\)](#page-0-0), [crosstalk::bscols\(\)](#page-0-0)
- For inspecting plotly objects: [plotly\\_json\(\)](#page-0-0)
- For quick, accurate, and searchable plotly.js reference: [schema\(\)](#page-0-0)

### Examples

```
# Plotly better not run
print("See below examples")
## Not run:
# plot_ly() tries to create a sensible plot based on the information you
# give it. If you don't provide a trace type, plot_ly() will infer one.
plot_ly(economics, x=~pop)
plot_ly(economics, x=~date, y=~pop)
# plot_ly() doesn't require data frame(s), which allows one to take
# advantage of trace type(s) designed specifically for numeric matrices
plot_ly(z=~volcano)
plot_ly(z=~volcano, type="surface")
# plotly has a functional interface: every plotly function takes a plotly
# object as it's first input argument and returns a modified plotly object
add_lines(plot_ly(economics, x=~date, y=~ unemploy / pop))
# To make code more readable, plotly imports the pipe operator from magrittr
economics %>%
    plot_ly(x=~date, y=~ unemploy / pop) %>%
   add_lines()
# Attributes defined via plot_ly() set 'global' attributes that
# are carried onto subsequent traces, but those may be over-written
plot_ly(economics, x=~date, color=I("black")) %>%
    add_lines(y=~uempmed) %>%
    add_lines(y=~psavert, color=I("red"))
# Attributes are documented in the figure reference -> https://plot.ly/r/reference
# You might notice plot_ly() has named arguments that aren't in this figure
# reference. These arguments make it easier to map abstract data values to
# visual attributes.
p <- plot_ly(iris, x=~Sepal.Width, y=~Sepal.Length)
add_markers(p, color=~Petal.Length, size=~Petal.Length)
add_markers(p, color=~Species)
add_markers(p, color=~Species, colors="Set1")
add_markers(p, symbol=~Species)
add_paths(p, linetype=~Species)
## End(Not run)
```
se *Read counts of RNA-seq samples derived from Pasilla knock-down by Brooks et al.*

### **Description**

A SummarizedExperiment dataset containing the transcriptome information for Drosophila Melanogaster.

<span id="page-10-0"></span>

# <span id="page-11-0"></span>Usage

data(se)

# Format

containing 14599 features and 7 biological replicates.

# Source

<https://bioconductor.org/packages/release/data/experiment/html/pasilla.html>

# tidy *tidy for SummarizedExperiment*

# Description

DEPRECATED. Not needed any more.

# Usage

tidy(object)

# Arguments

object A SummarizedExperiment object

# Value

A tidySummarizedExperiment object

# Examples

tidySummarizedExperiment::pasilla %>% tidy()

<span id="page-12-0"></span>

# <span id="page-12-1"></span>Description

Given a regular expression with capturing groups, extract () turns each group into a new column. If the groups don't match, or the input is NA, the output will be NA.

pivot\_longer() "lengthens" data, increasing the number of rows and decreasing the number of columns. The inverse transformation is pivot\_wider()

Learn more in vignette("pivot").

pivot\_wider() "widens" data, increasing the number of columns and decreasing the number of rows. The inverse transformation is [pivot\\_longer\(\)](#page-12-1).

Learn more in vignette("pivot").

Convenience function to paste together multiple columns into one.

Given either a regular expression or a vector of character positions, separate() turns a single character column into multiple columns.

#### Arguments

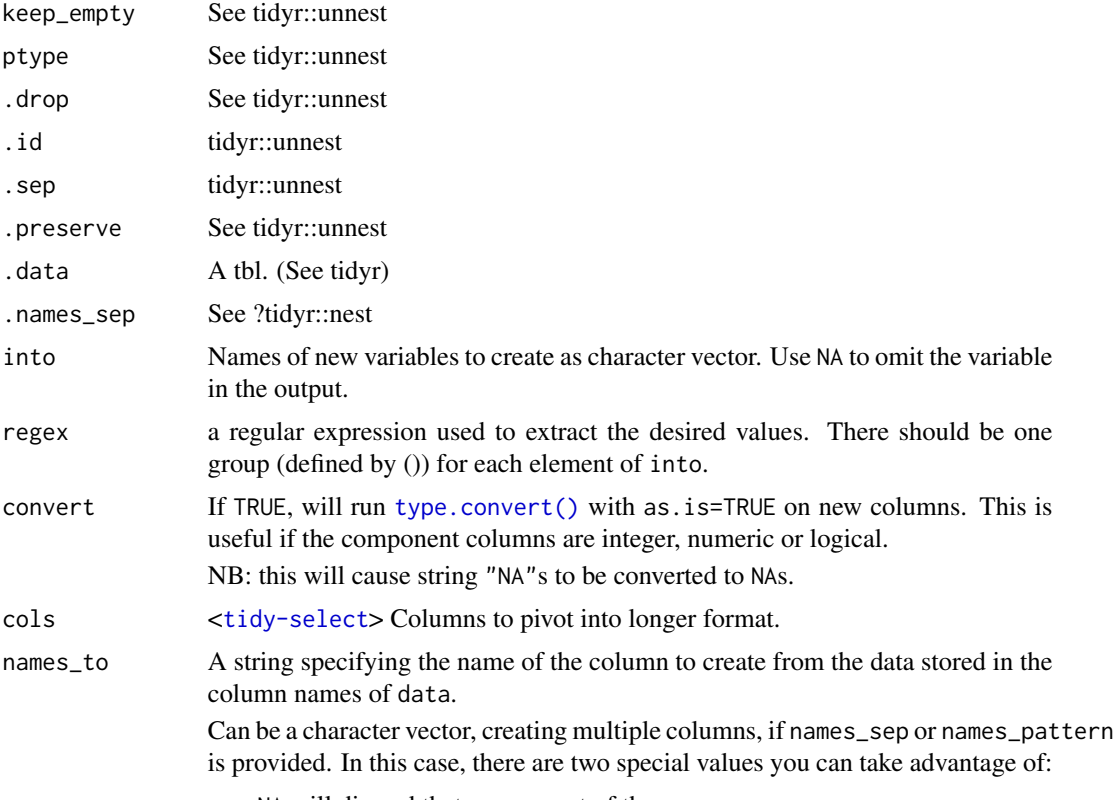

• NA will discard that component of the name.

• .value indicates that component of the name defines the name of the column containing the cell values, overriding values\_to.

<span id="page-13-0"></span>names\_sep, names\_pattern

If names\_to contains multiple values, these arguments control how the column name is broken up.

names\_sep takes the same specification as [separate\(\)](#page-12-1), and can either be a numeric vector (specifying positions to break on), or a single string (specifying a regular expression to split on).

names\_pattern takes the same specification as [extract\(\)](#page-12-1), a regular expression containing matching groups (()).

If these arguments do not give you enough control, use pivot\_longer\_spec() to create a spec object and process manually as needed.

- names\_repair What happens if the output has invalid column names? The default, "check\_unique" is to error if the columns are duplicated. Use "minimal" to allow duplicates in the output, or "unique" to de-duplicated by adding numeric suffixes. See [vctrs::vec\\_as\\_names\(\)](#page-0-0) for more options.
- values\_to A string specifying the name of the column to create from the data stored in cell values. If names\_to is a character containing the special .value sentinel, this value will be ignored, and the name of the value column will be derived from part of the existing column names.
- values\_drop\_na If TRUE, will drop rows that contain only NAs in the value\_to column. This effectively converts explicit missing values to implicit missing values, and should generally be used only when missing values in data were created by its structure.

names\_transform, values\_transform

A list of column name-function pairs. Use these arguments if you need to change the type of specific columns. For example, names\_transform=list(week=as.integer) would convert a character week variable to an integer.

names\_ptypes, values\_ptypes

A list of column name-prototype pairs. A prototype (or ptype for short) is a zerolength vector (like integer() or numeric()) that defines the type, class, and attributes of a vector. Use these arguments to confirm that the created columns are the types that you expect.

If not specified, the type of the columns generated from names\_to will be character, and the type of the variables generated from values\_to will be the common type of the input columns used to generate them.

id\_cols  $\lt{tidy-select}$  $\lt{tidy-select}$  $\lt{tidy-select}$  A set of columns that uniquely identifies each observation. Defaults to all columns in data except for the columns specified in names\_from and values\_from. Typically used when you have redundant variables, i.e. variables whose values are perfectly correlated with existing variables.

names\_from, values\_from

<[tidy-select](#page-0-0)> A pair of arguments describing which column (or columns) to get the name of the output column (names\_from), and which column (or columns) to get the cell values from (values\_from).

If values\_from contains multiple values, the value will be added to the front of the output column.

#### <span id="page-14-0"></span>unnest the contract of the contract of the contract of the contract of the contract of the contract of the contract of the contract of the contract of the contract of the contract of the contract of the contract of the con

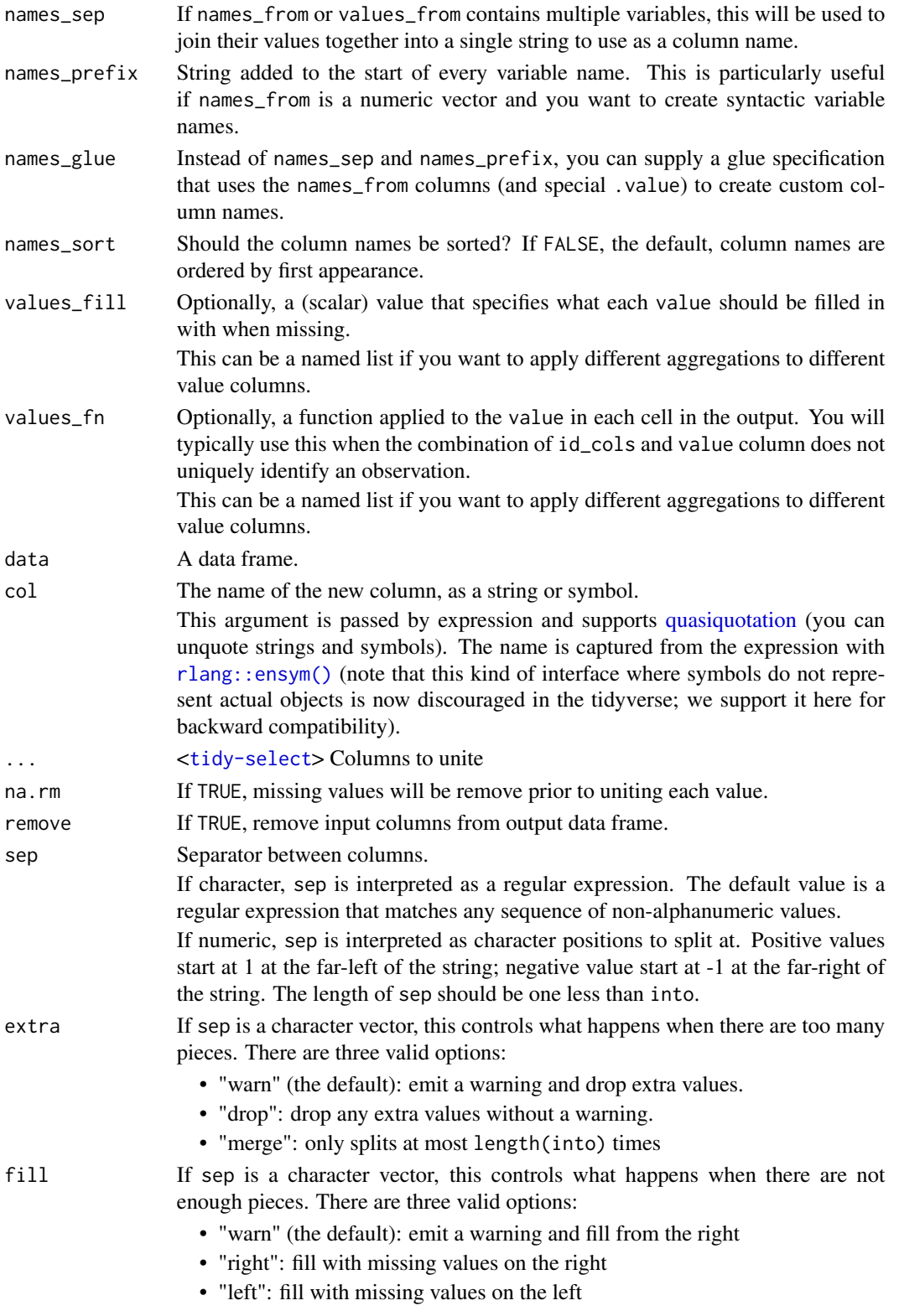

#### <span id="page-15-0"></span>Details

pivot\_longer() is an updated approach to [gather\(\)](#page-0-0), designed to be both simpler to use and to handle more use cases. We recommend you use pivot\_longer() for new code; gather() isn't going away but is no longer under active development.

pivot\_wider() is an updated approach to [spread\(\)](#page-0-0), designed to be both simpler to use and to handle more use cases. We recommend you use pivot\_wider() for new code; spread() isn't going away but is no longer under active development.

#### Value

A tidySummarizedExperiment objector a tibble depending on input

A tidySummarizedExperiment objector a tibble depending on input

A tidySummarizedExperiment objector a tibble depending on input

A tidySummarizedExperiment objector a tibble depending on input

A tidySummarizedExperiment objector a tibble depending on input

A tidySummarizedExperiment objector a tibble depending on input

#### See Also

[separate\(\)](#page-12-1) to split up by a separator.

[pivot\\_wider\\_spec\(\)](#page-0-0) to pivot "by hand" with a data frame that defines a pivotting specification.

[separate\(\)](#page-12-1), the complement.

[unite\(\)](#page-12-1), the complement,  $extract()$  which uses regular expression capturing groups.

#### Examples

tidySummarizedExperiment::pasilla %>%

```
nest(data=-condition) %>%
unnest(data)
```
tidySummarizedExperiment::pasilla %>%

nest(data=-condition)

```
tidySummarizedExperiment::pasilla %>%
```
extract(type, into="sequencing", regex="([a-z]\*)\_end", convert=TRUE)

# See vignette("pivot") for examples and explanation

```
library(dplyr)
tidySummarizedExperiment::pasilla %>%
```
pivot\_longer(c(condition, type), names\_to="name", values\_to="value")

#### unnest the contract of the contract of the contract of the contract of the contract of the contract of the contract of the contract of the contract of the contract of the contract of the contract of the contract of the con

# See vignette("pivot") for examples and explanation library(dplyr) tidySummarizedExperiment::pasilla %>%

pivot\_wider(names\_from=feature, values\_from=counts)

tidySummarizedExperiment::pasilla %>%

unite("group", c(condition, type))

# <span id="page-17-0"></span>Index

```
∗ datasets
    pasilla, 7
    se, 11
add_trace(), 10
animation, 8
as_tibble, 2
bind, 3
count, 4
crosstalk::bscols(), 10
crosstalk::SharedData, 9
event_data(), 10
extract (unnest), 13
extract(), 14, 16
formatting, 5
formula, 10
fortify(), 7
gather(), 16
ggplot, 6
ggplot2::qplot(), 8
ggplotly(), 10
grDevices::col2rgb(), 9
highlight(), 10
I(), 9
layout(), 10
mutate-joins, 3
nest (unnest), 13
par, 9
pasilla, 7
pch, 9
pivot_longer (unnest), 13
```
pivot\_longer(), *[13](#page-12-0)* pivot\_wider *(*unnest*)*, [13](#page-12-0) pivot\_wider\_spec(), *[16](#page-15-0)* plot(), *[8](#page-7-0)* plot\_geo(), *[10](#page-9-0)* plot\_ly, [8](#page-7-0) plot\_mapbox(), *[10](#page-9-0)* plotly\_json(), *[10](#page-9-0)* quasiquotation, *[15](#page-14-0)* rlang::ensym(), *[15](#page-14-0)* schema(), *[9,](#page-8-0) [10](#page-9-0)* se, [11](#page-10-0) separate *(*unnest*)*, [13](#page-12-0) separate(), *[14](#page-13-0)*, *[16](#page-15-0)* spread(), *[16](#page-15-0)* style(), *[10](#page-9-0)* subplot(), *[10](#page-9-0)* tidy, [12](#page-11-0) type.convert(), *[13](#page-12-0)* unite *(*unnest*)*, [13](#page-12-0) unite(), *[16](#page-15-0)* unnest, [13](#page-12-0) vctrs::vec\_as\_names(), *[14](#page-13-0)*